### **Adding an Attachment to an Application**

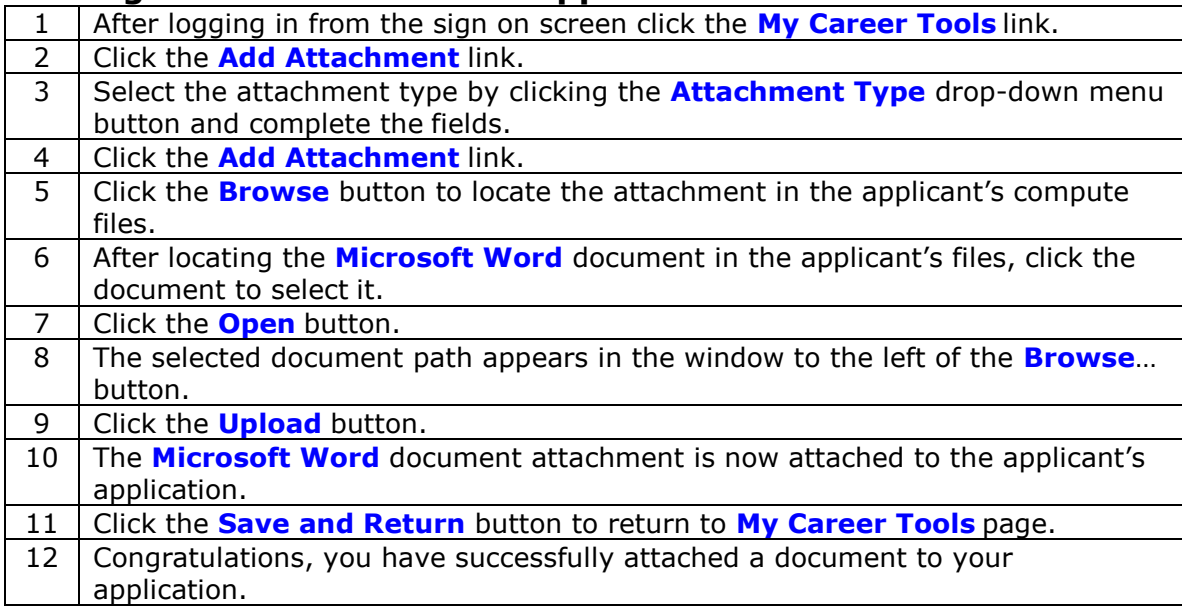

#### **Viewing the Job Posting**

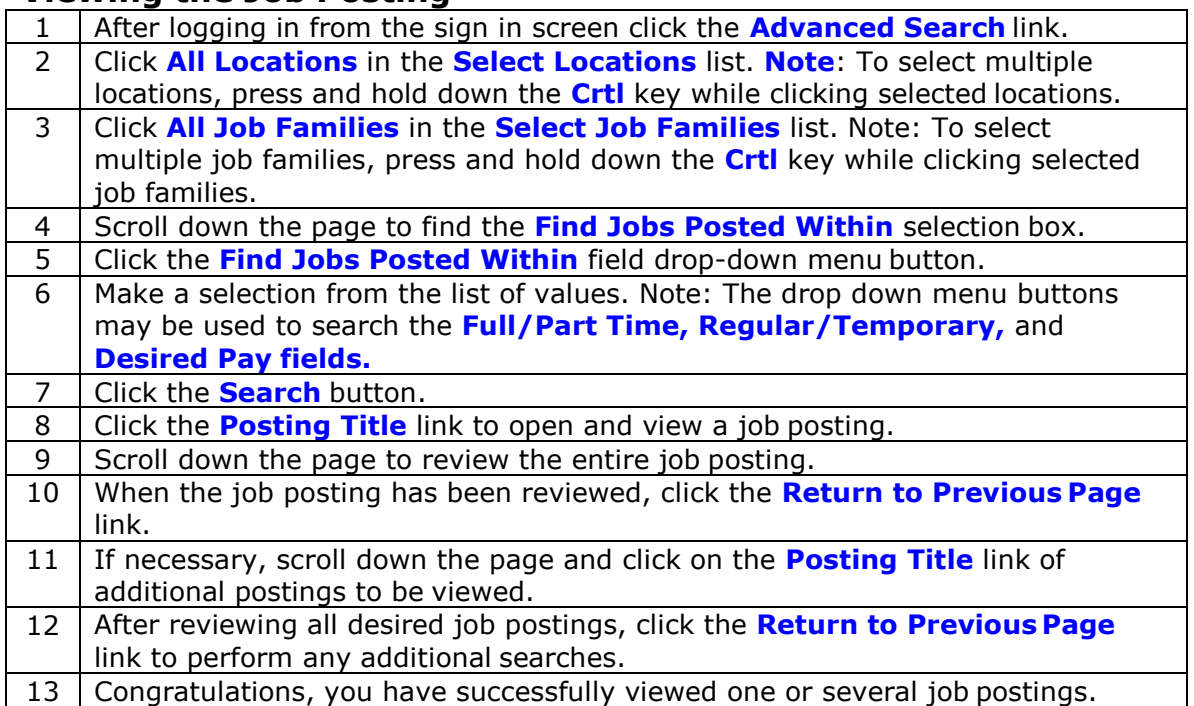

#### **Update the Applicant Profile**

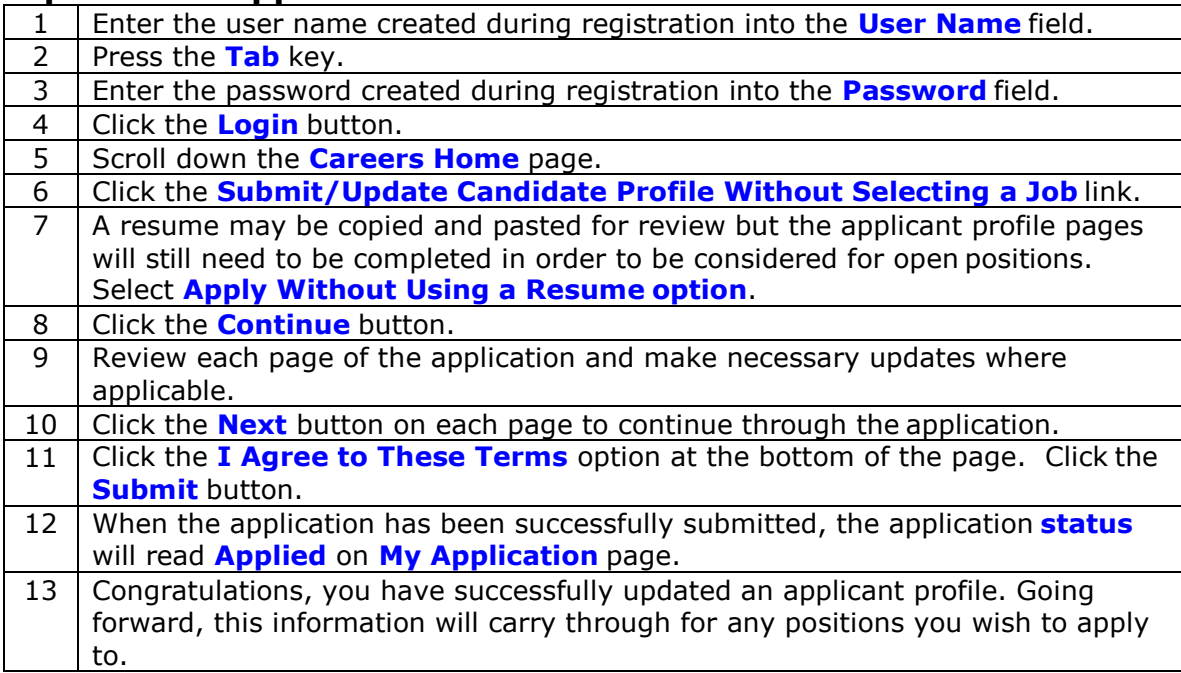

# **Saving a Job to Apply at a Later Time**

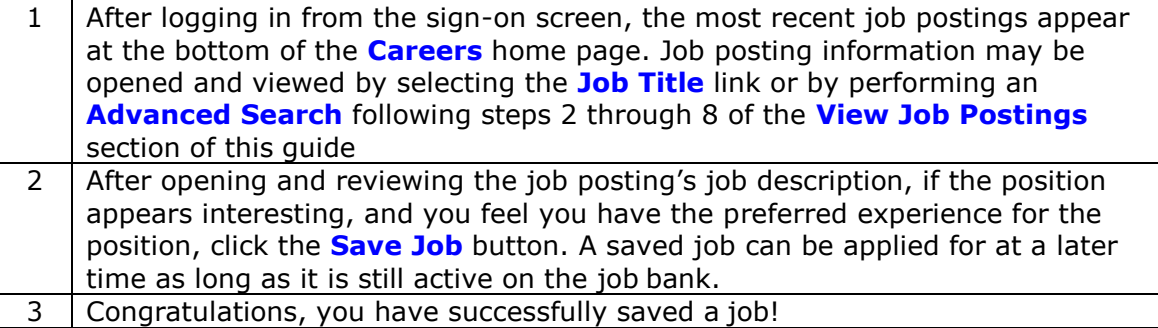

## **Moving an Application from Not Applied to Applied Status**

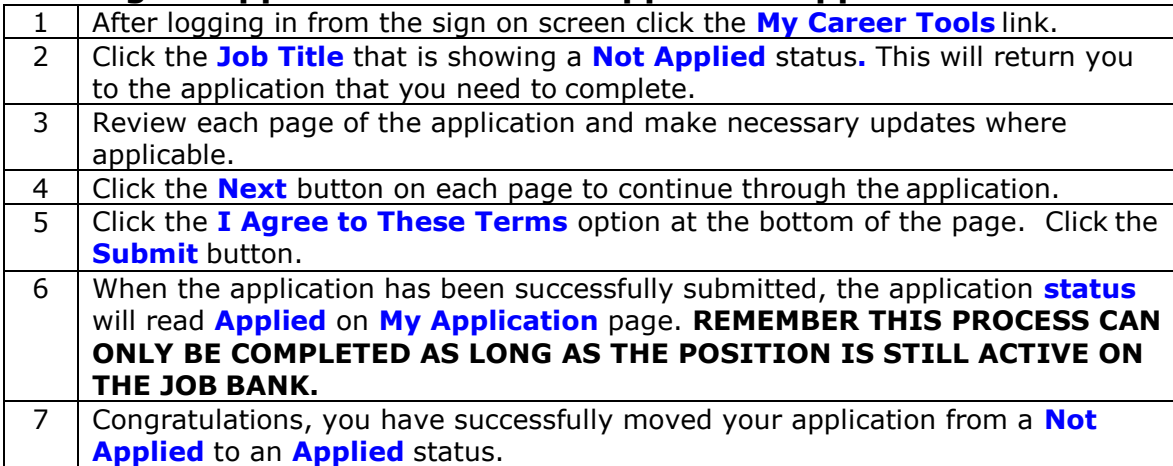